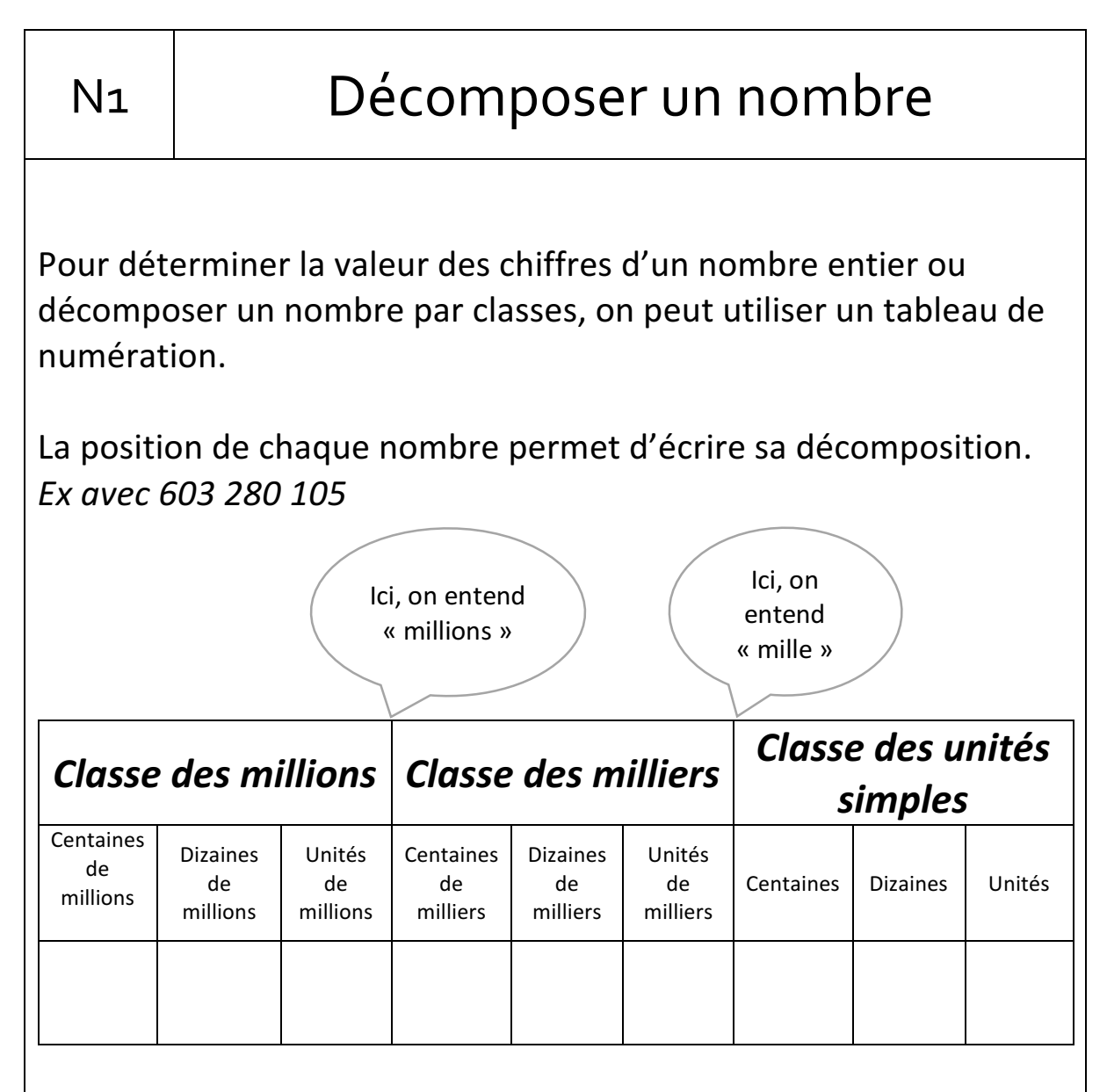

Chaque classe comprend des unités, des dizaines et des centaines.

Pour lire facilement un nombre, on laisse un espace entre chaque classe.

235 914 se lit « deux-cent-trente-cinq-mille-neuf-cent-quatorze »

On peut décomposer un nombre en multiples de 10 :

 $235\,914 = (2x100\,000) + (3x10\,000) + (5x1\,000) + (9x100) + (1x10) + 4$